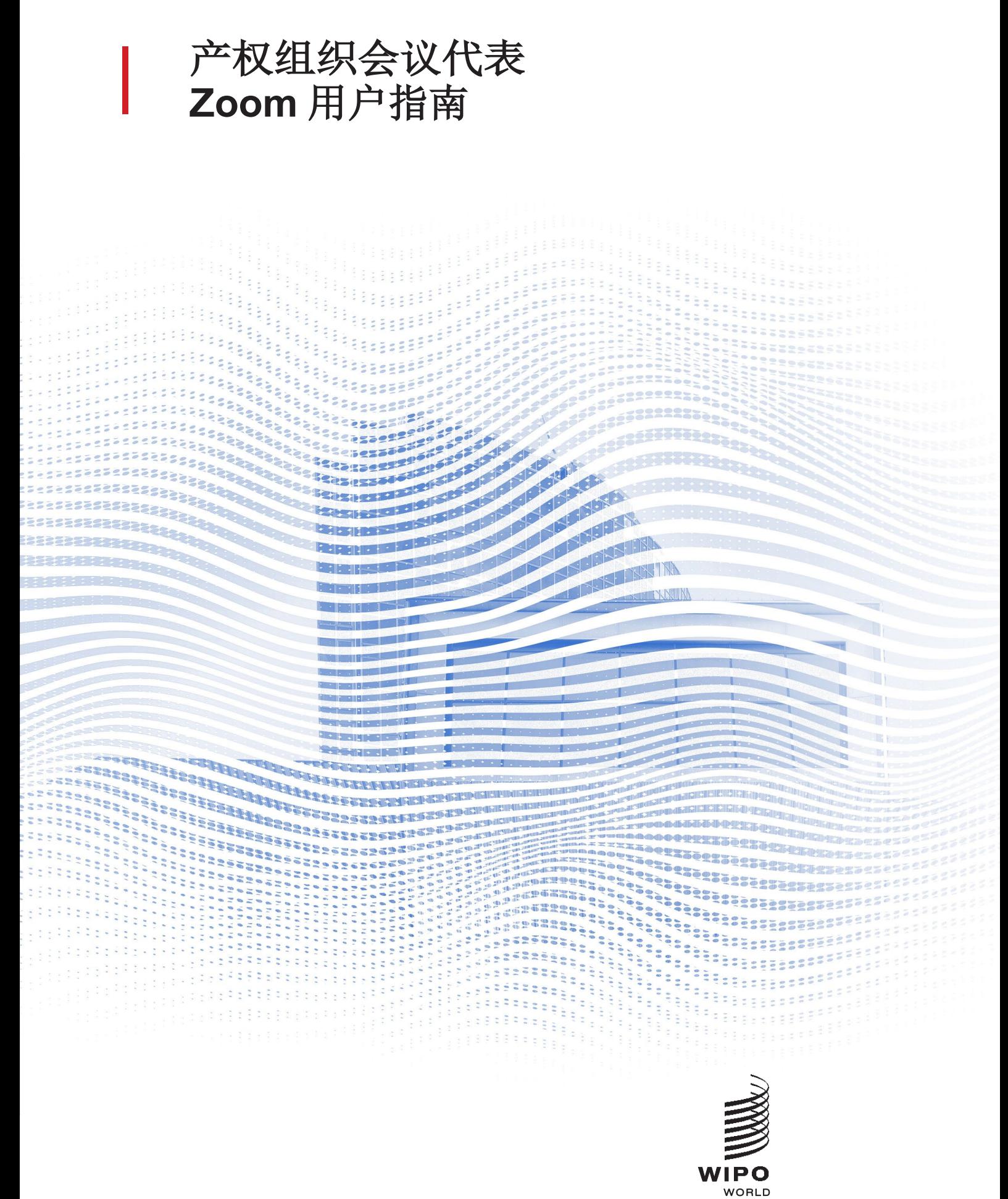

INTELLECTUAL PROPERTY<br>ORGANIZATION

# **开始之前**

**互联网连接:**建议带宽双向 4mbps 或更高。最好是以太网连接。 头戴式耳机和话筒, 以及网络摄像头:使用头戴式耳机可以方便口 译员的工作。请在开始前插入耳机。 **最佳使用条件:**周围环境要安静、没有背景噪音,且有良好的照明。 **设备:**使用台式机或笔记本电脑,并通过 Zoom 应用程序启动会议。 如果由于某些地点的互联网有问题或程序安装限制而需要使用移动设备 或从浏览器接入,则可能要求提供更多帮助。 **下载 zoom 桌面版:**<https://zoom.us/DOWNLOAD>

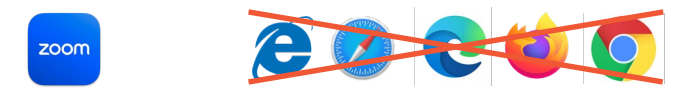

# **加入会议**

1. 点击产权组织发送给您的加入说明电子邮件中的访问链接。

请仔细阅读邮件中的加入说明。

提示:注册时使用的电子邮件将被 用来接收 *zoom* 邀请。请务必使用 唯一的电子邮件地址。如果您注册 时使用了多人共用电子邮件地址, 请与秘书处联系。

WAYS TO JOIN ZOOM

Join from PC, Mac, iPad, or Android

**Join Meeting** 

If the button above does not work, paste this into your browser:

2.点击"Join Meeting(加入会议)"。

您的默认浏览器应该会打开,同时弹出一条信息:

请确保在此步骤之前,您已经**安装了 Zoom 应用程序**,否则将只能通过浏 览器加入。

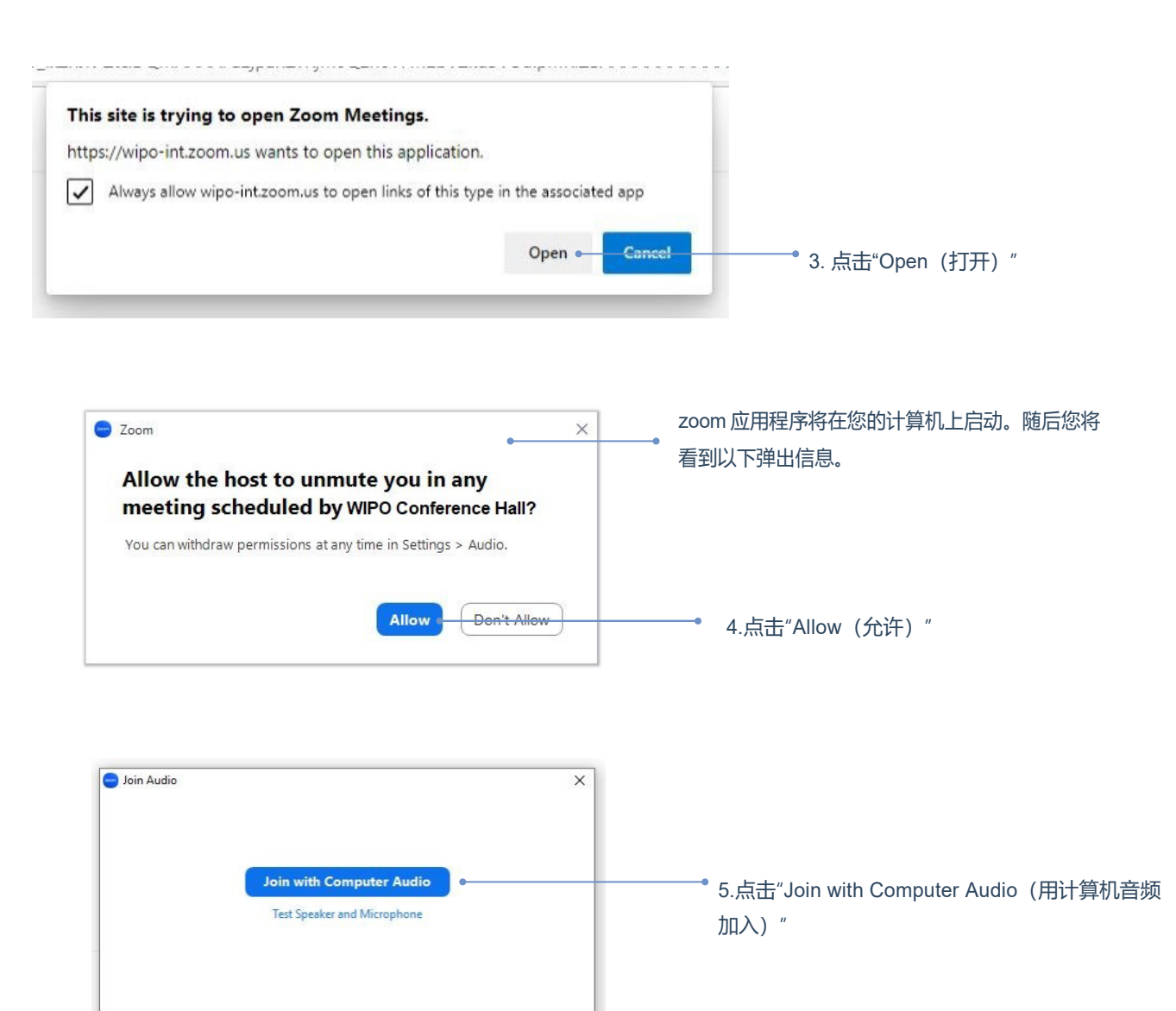

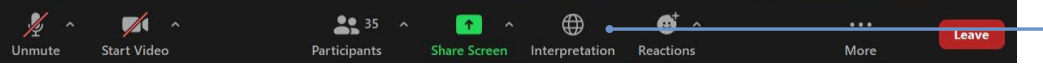

 $\bigcirc$  Automatically join audio by computer when joining a meeting

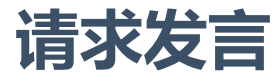

### 所有与会人员的话筒由话筒管理员集中控制。在您加入会议时,您的话筒 自动处于静音状态。

委员会主席会以通常的顺序请代表请求发言:(i)地区集团协调员 (ii)成员国代表团 (iii)观察员组织。

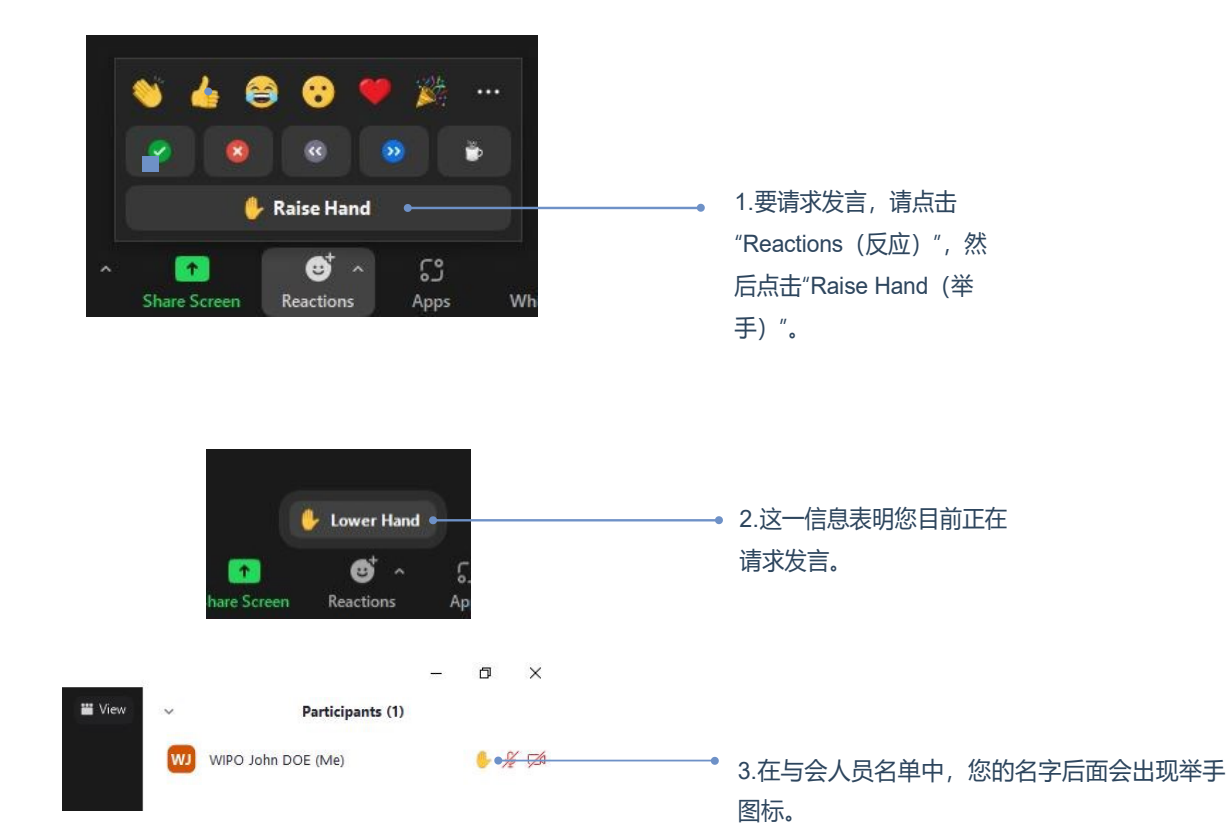

当委员会主席宣布由您的代表团发言时,话筒管理员会取消您的话筒静

音。

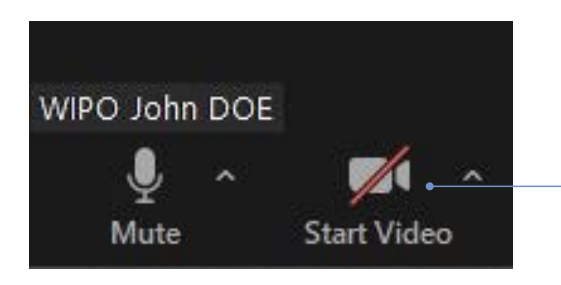

4. 在开始发言之前,请记得总是点击 "Start video(开启视频)"。观察您的唇 部运动对于口译您的发言至关重要。

### **会议聊天(与所有与会人员聊天)**

在产权组织委员会正式会议中, "chat to everyone (与所有人聊天) "功能不应 取代口头发言,也不应当用于一般性评论意见或问题。

"chat to everyone (与所有人聊天) "功能只能在以下情况中使用:

- **主席或秘书**出于技术或实际原因而需与全体与会人员沟通时使用该功能;
- **口译员**使用该功能以示意出现了声音质量问题;
- **话筒管理员**使用该功能以向全体与会人员示意出现了技术问题;
- **会议代表**只能使用该功能提出程序问题。

o Who can see your messages? Everyone ~ To:

We wish to raise a point of order.

 $\mathbb{V} \, \circledcirc \, \cdots$ 

 $\overline{\mathbf{z}}$ 

在该文本框中输入您的消息, 然后点击发送图标。

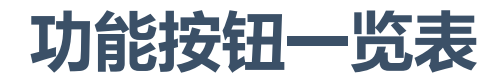

#### 与会人员的显示名称 C Zoom Meeting  $\Box$  $\times$ **W** View FRE WIPO John DOE **VV WCH** ENG **Chinese 1 Channel**  $\odot$ **∦** WIPO John DOE **VV WCH** Chinese 1 Channel h 1 Channa Fren  $\bullet$ WIPO **Lunch Break Resumes at 3:30PM Committee on Development and Intellectual Property (CDIP) Thirtieth Session**  $22^{34}$ Œ dı. œ  $\lambda$  $\bigoplus$  $\mathbf{G}^{\!\top}$   $\mathbf{\hat{}}$  $\mathbb{Z}$  $\lambda$ Leave Mor 选择另一个 选择口译语种 举手请求发言 如果看不到 退出会议 <sup>221年力</sup> 当允许发言时,<br>话筒音源 在屏幕右侧显示 interpretation 总是"开启视频" 聊天 或 Reactions, 可以在"More (更多)"下 找到它们。

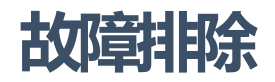

如果您无法接入平台,请发送电子邮件至 e-meetings@wipo.int,并对问题作出描述。

世界知识产权组织 34, chemin des Colombettes P.O. Box 18 CH-1211 Geneva 20 Switzerland 瑞士

电话:+ 41 22 33891 11 传真:+41 22 733 54 28